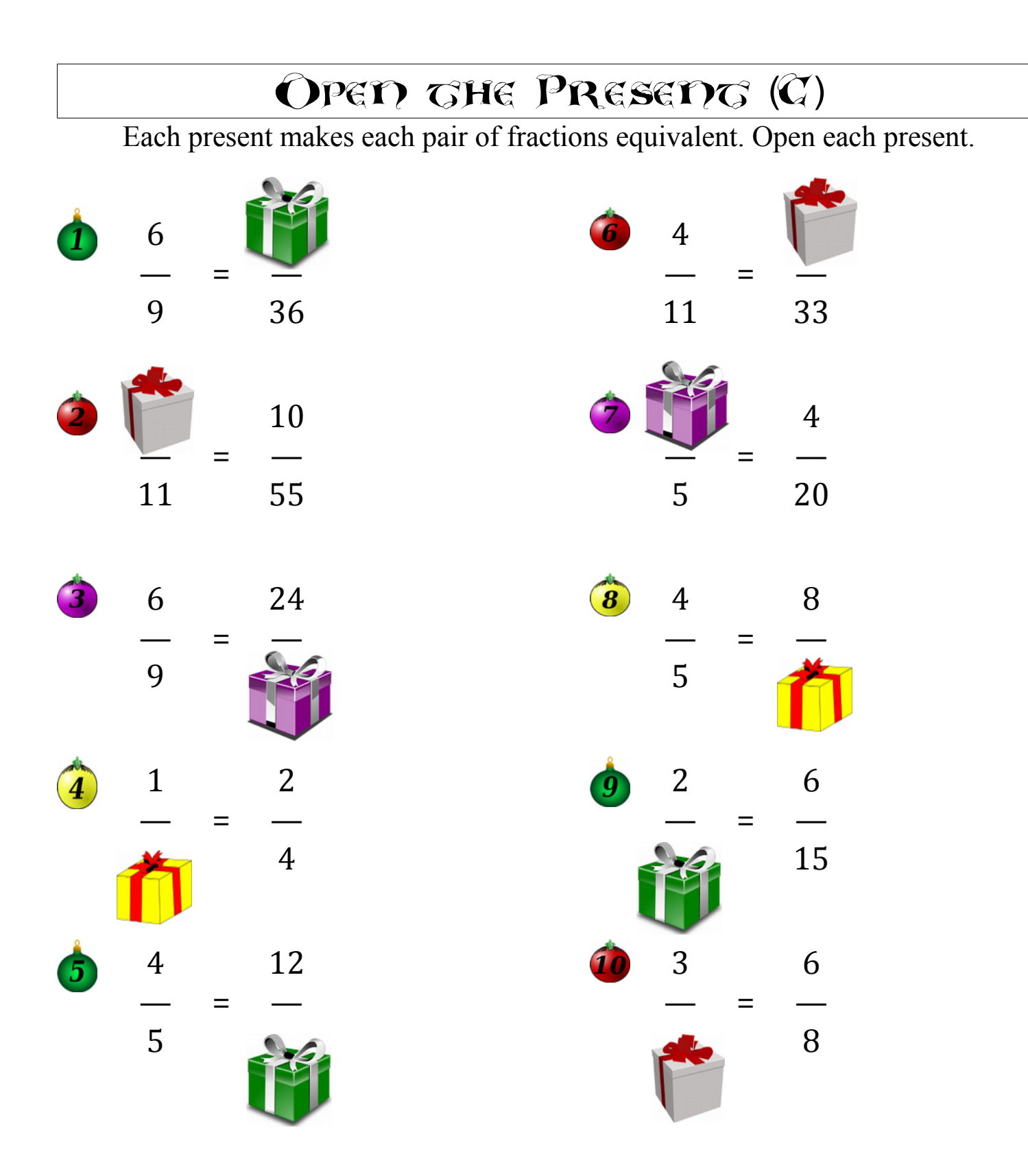

<u>Merry Christmas from Math Drills Com!</u>